## **Anthology Training Anthology Training**

SPO cycle through Anthology

# **Anthology Training Anthology Training**

Using SPO Classic statuses

Take order from customer

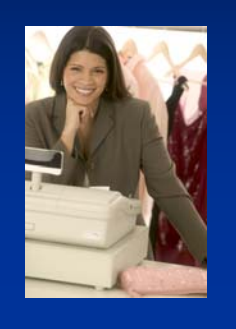

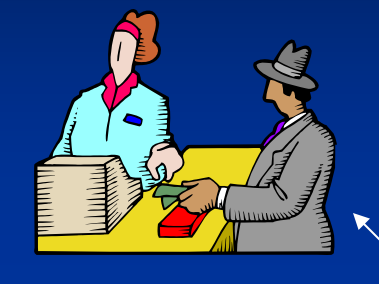

Sell book to Customer

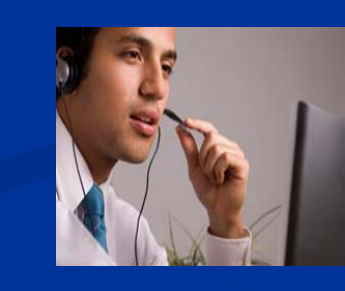

Contact Customer

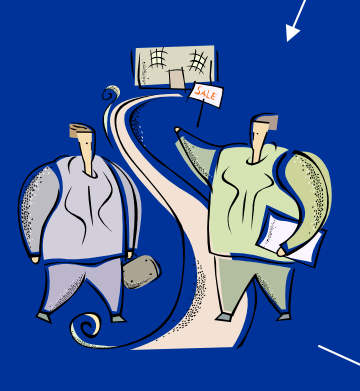

Purchase book

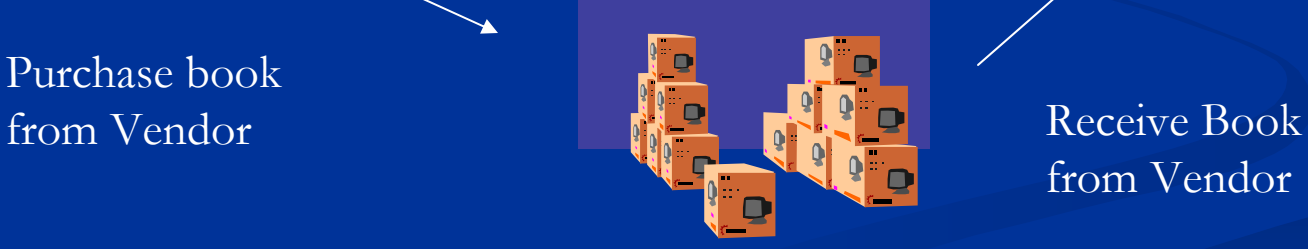

from Vendor

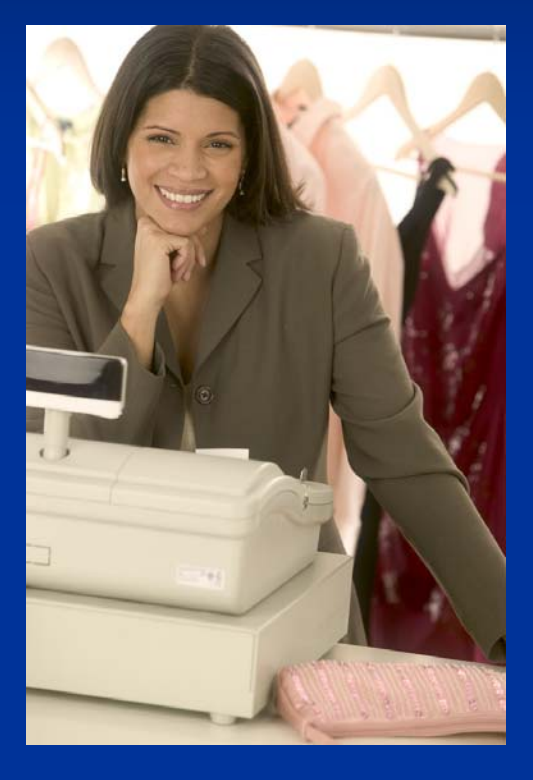

 $\blacksquare$  Cashier takes customer's book order at the cash register

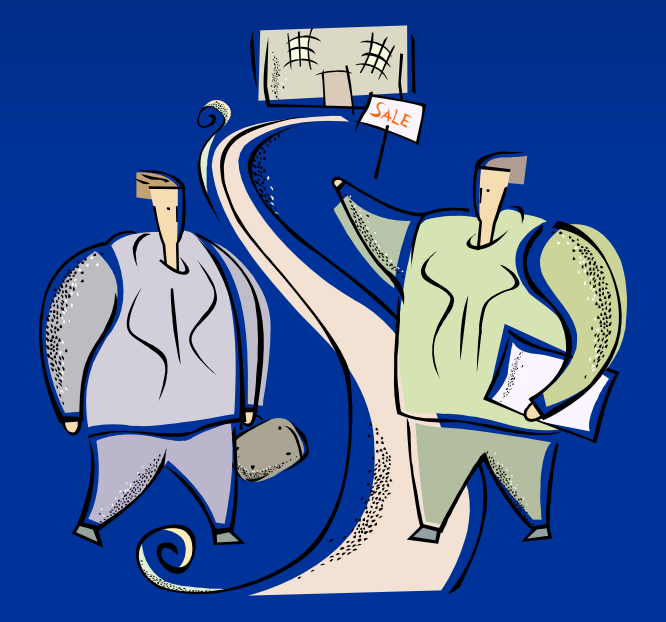

**Book buyer orders** the book from vendor

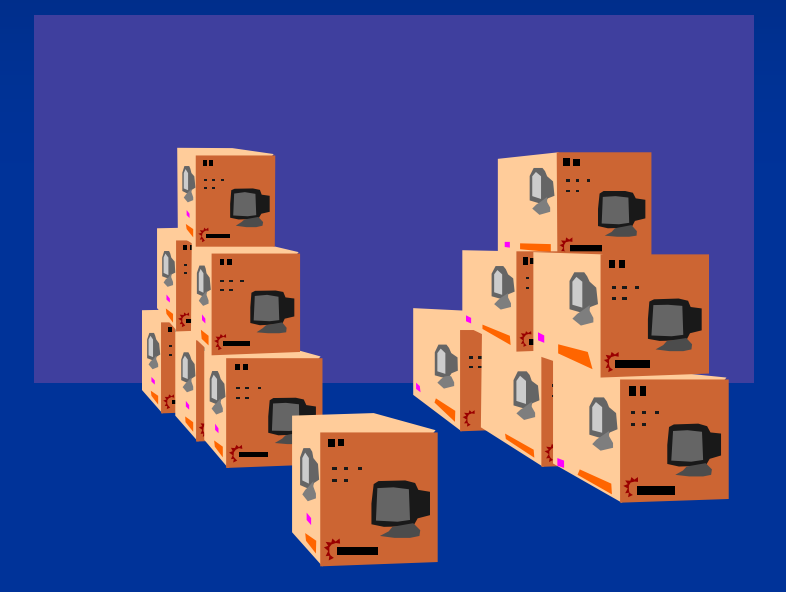

 $\blacksquare$  Vendor ships the book to the store. The Receiver receives it in the receiving memo

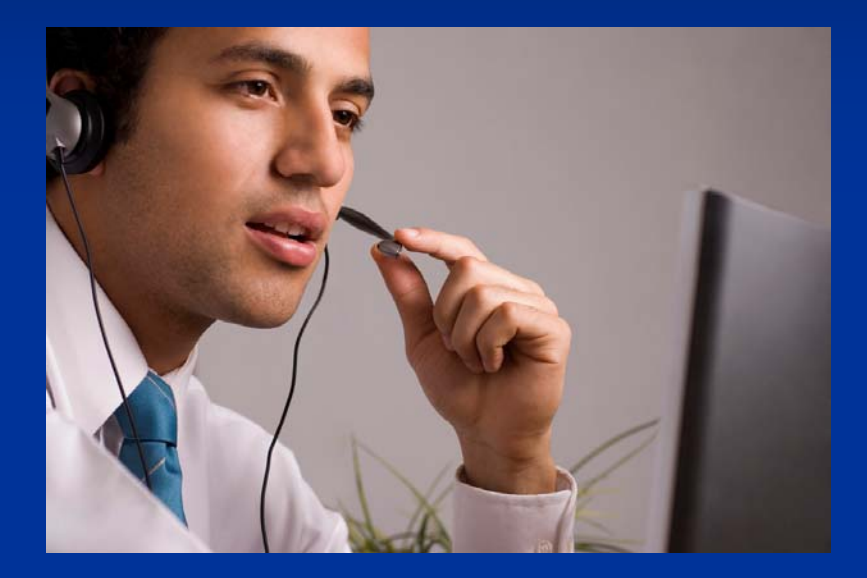

 $\blacksquare$ Customer is notified that their order is ready for purchase

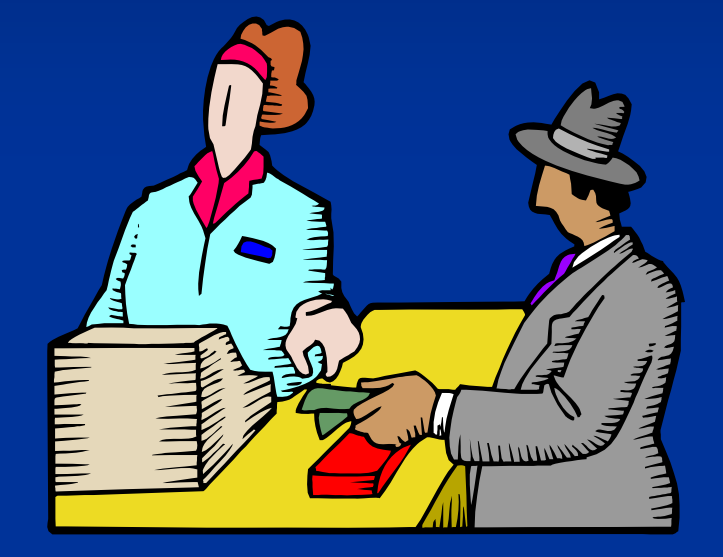

 $\blacksquare$  Received book is wrapped with an SPO wrapper and filed at the cash wrap waiting for customer. **Book** is sold to customer

Take order from customer

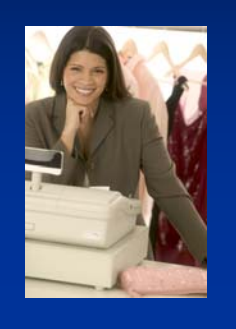

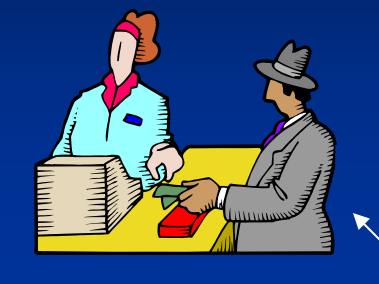

Sell book to Customer

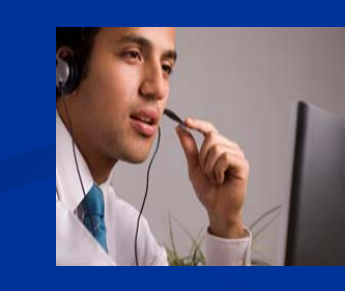

Contact Customer

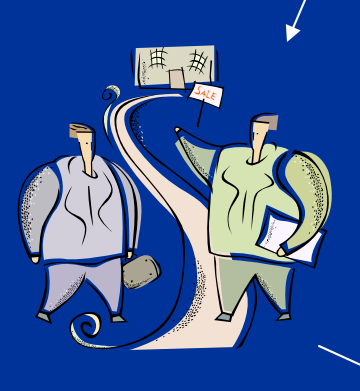

Purchase book

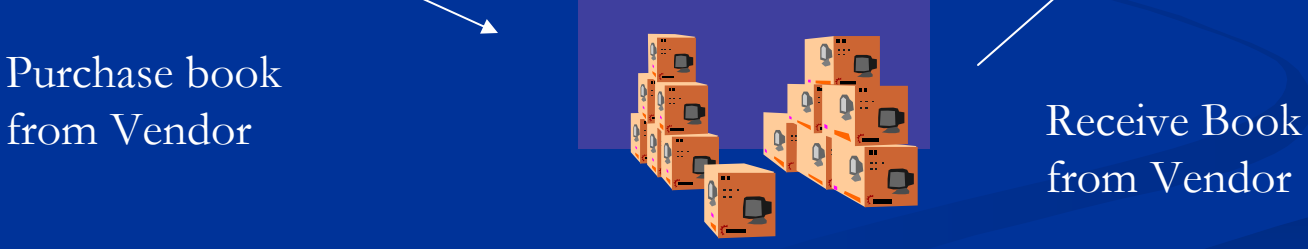

from Vendor

Cash Register

CBO Manager

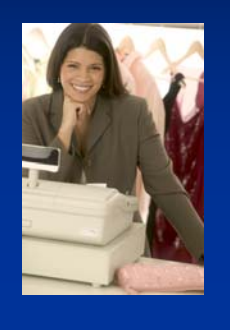

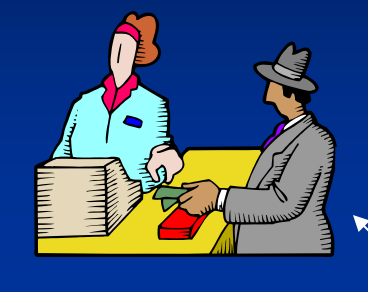

Cash Register

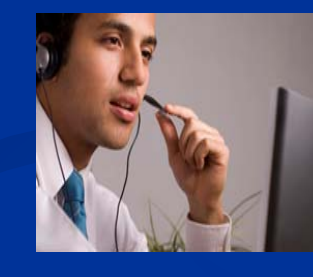

CBO Manager

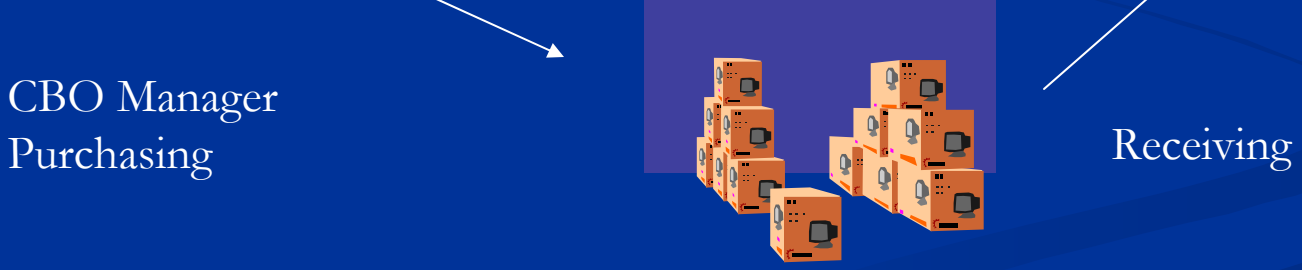

**SPO Cycle SPO Cycle** Cash Register

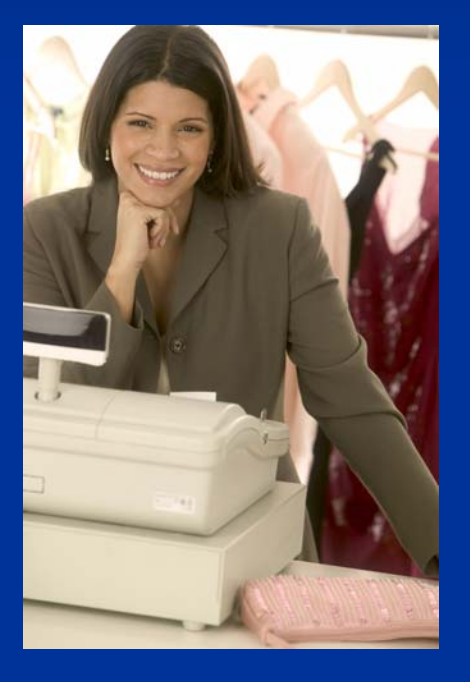

 $\blacksquare$  Take the special order

- $\blacksquare$  Enter customer name
- $\blacksquare$  Select F5 Take SPO
- $\blacksquare$  Find/enter ISBN
- $\blacksquare$  Determine deposit
- $\blacksquare$  Take tenders/complete sale
- SPO status "Needs" Order"

**SPO Cycle SPO Cycle** CBO Manager

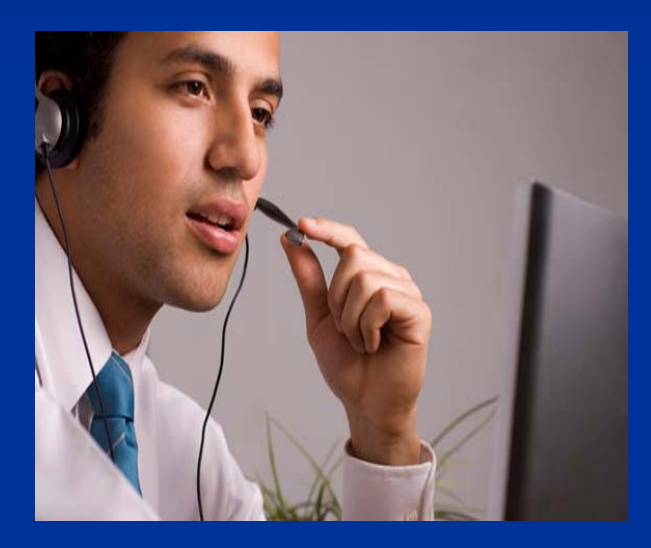

- $\blacksquare$  Gather SPO's on PO
	- Select "Needs Order" in **CBO Manager**
	- $\blacksquare$  F12 Send to PO
	- Create "New " PO or select PO you are building
	- $\blacksquare$  F12 Select

#### **SPO Cycle SPO Cycle** Purchasing

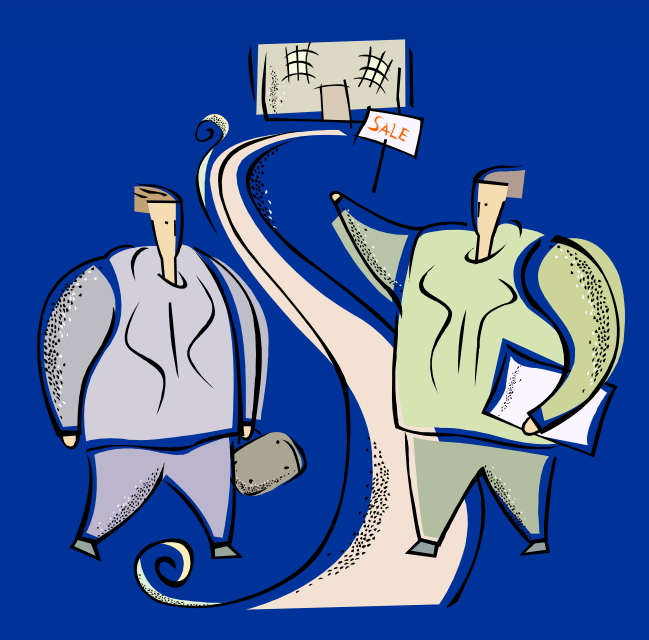

#### $\Box$ **Build the PO**

- $\blacksquare$  F10 Save – Anthology loosely links PO # to SPO
- $\blacksquare$  SPO status changes to "Draft "
- $\blacksquare$  Finish building PO as you normally would

**SPO Cycle SPO Cycle** Purchasing

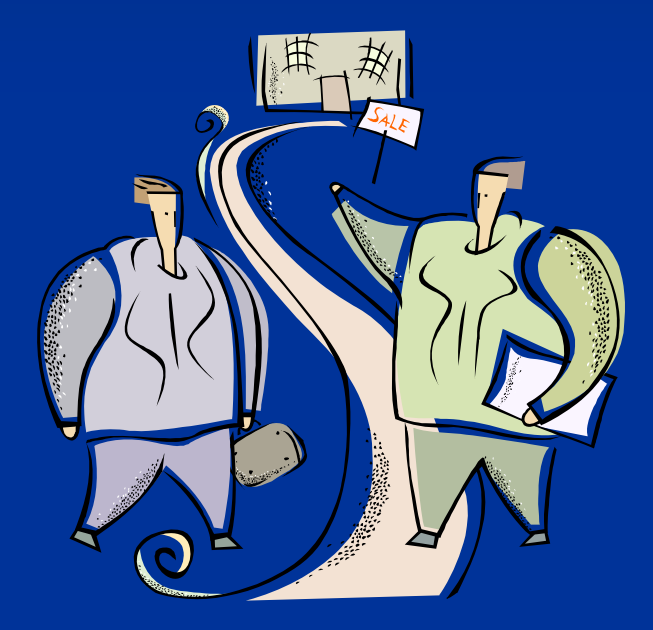

 $\blacksquare$  Purchase the book  $\blacksquare$  F12 Post / F6 EO  $\blacksquare$  SPO status changes to "On Order"

**SPO Cycle SPO Cycle** Receiving Memo

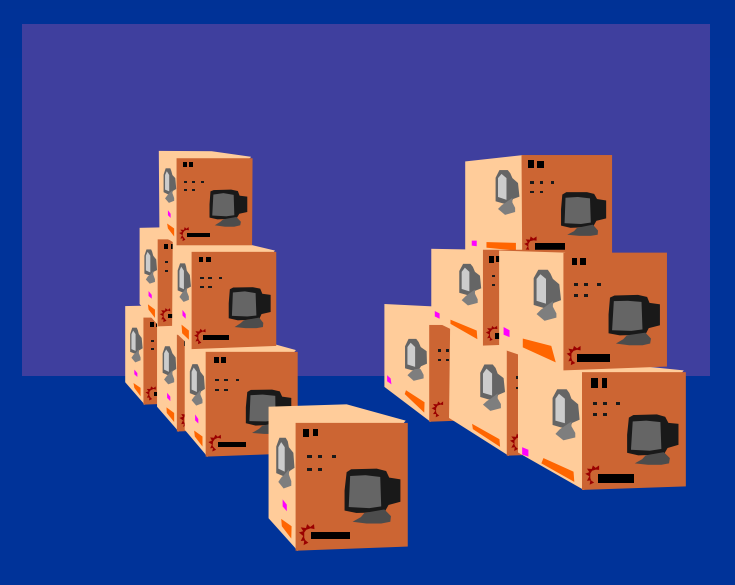

 $\blacksquare$  Receive the book

- $\blacksquare$  Verify SPO / F12 Post  $\cdot$ – receive item
- $\blacksquare$  SPO Status changes to "In "
- $\blacksquare$  Print CBO report
- $\blacksquare$  Print SPO Wrapper  $\cdot$ – SPO status changes to ''On-Hold "

**SPO Cycle SPO Cycle** CBO Manager

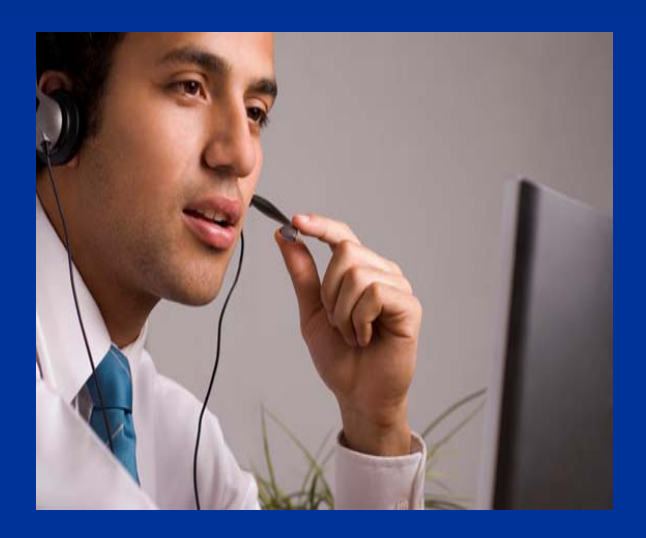

 $\blacksquare$  Contact the customer

- $\blacksquare$  Wrap SPO /store at Cash Wrap
- **Check CBO Info Report** and call/email customer
- $\blacksquare$  Enter notes and contact date in CBO Manager

## **SPO Cycle SPO Cycle** Cash Register

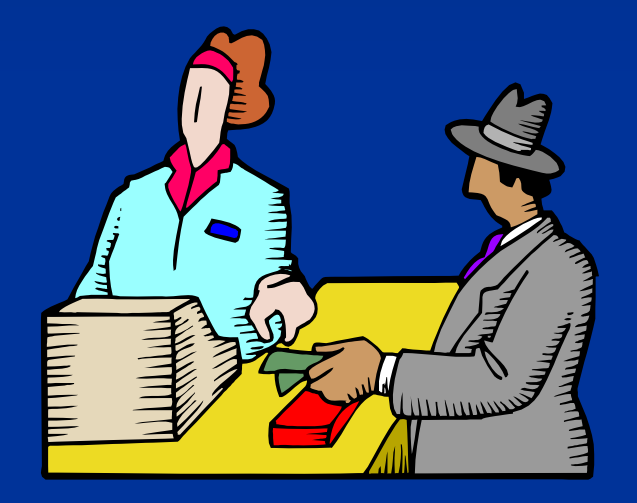

#### $\blacksquare$  Sell the item

- $\blacksquare$  Use customer name or item title to find SPO
- $\blacksquare$  Take off wrapper and scan barcode
- $\blacksquare$  Pick SPO from list

**SPO Cycle SPO Cycle** Cash Register

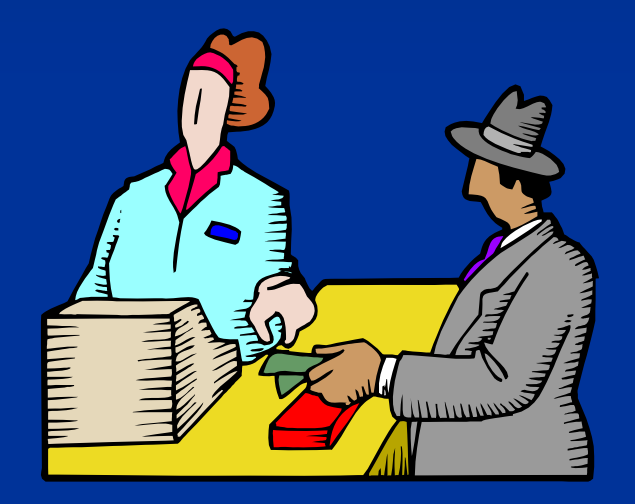

 $\blacksquare$  Sell the item  $\blacksquare$  F3 Take Tenders/amt due  $\blacksquare$  Complete sale  $\blacksquare$  SPO Status changes to "Complete"